### Wordcloud

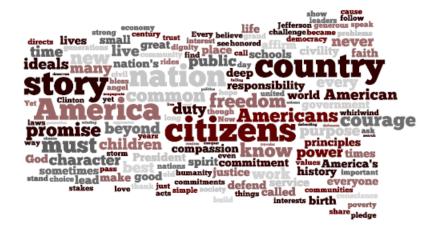

(c) Bush

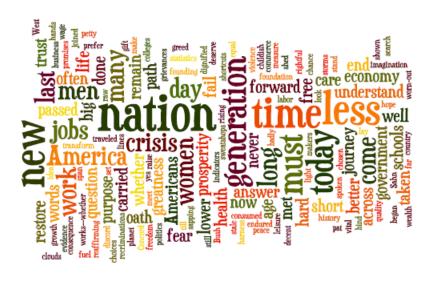

(d) Obama

# World cloud procedure

- Find a text
- Do lemmatization

#### lemmatization

https://lindat.mff.cuni.cz/services/morphodita/

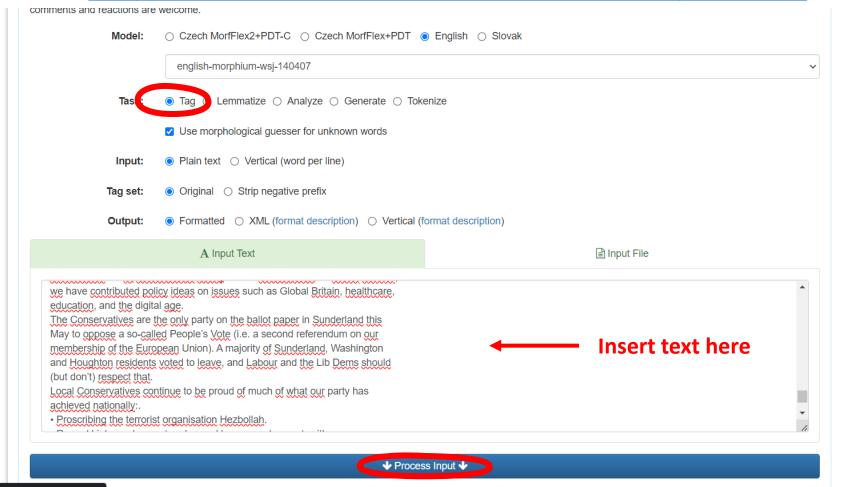

#### Count and clean in excel

- Copy table "output" into excel
- Use subtotal to count the words
- Delete stop words
  - Words wchi do not make difference between clouds
- The, a, an, it, I, we, they, their, have, for, in,...

- Save as csv with names:
- weight word color url
  - Weight is count, color and url may be empty

## https://www.wordclouds.com/

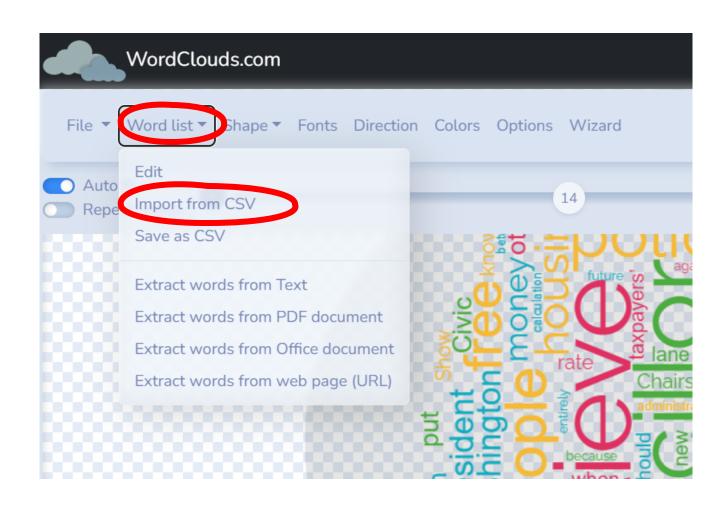

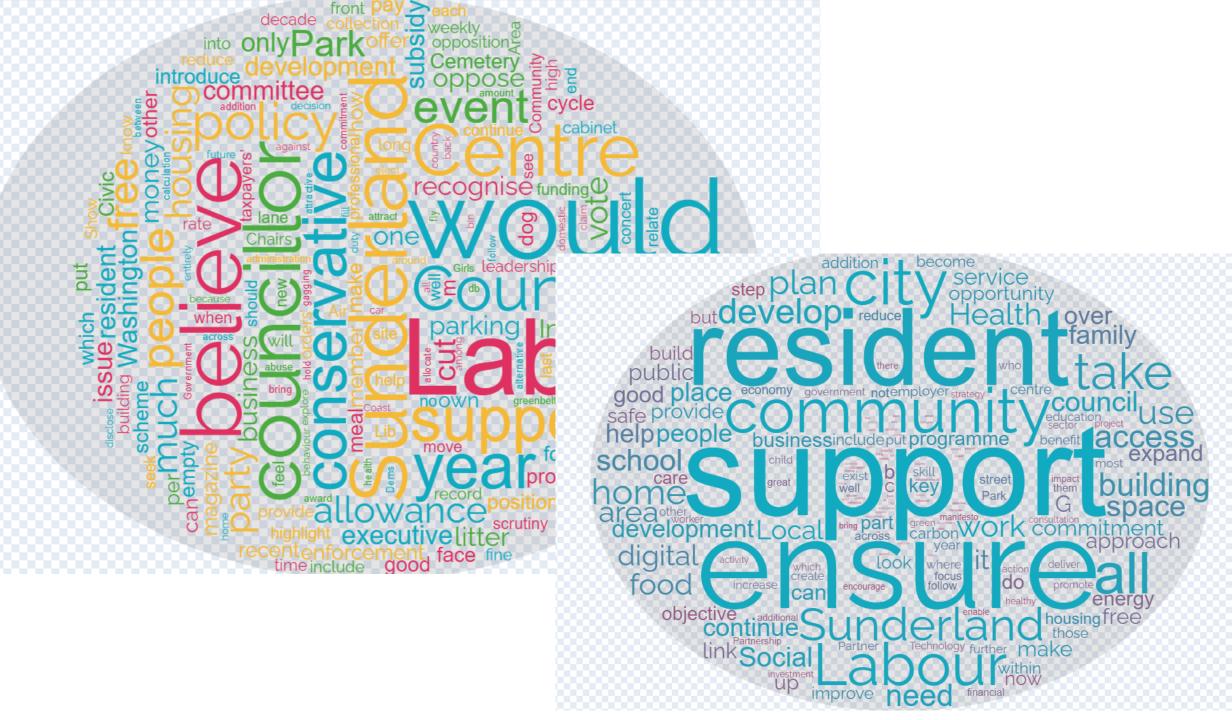

- The cloud can be made from text without processing in excel
- Low control over stopwords

Do not use crazy colors shapes and text orientations

#### Manifesto orientation

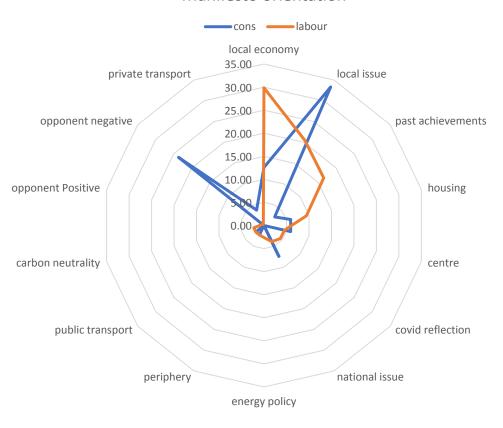

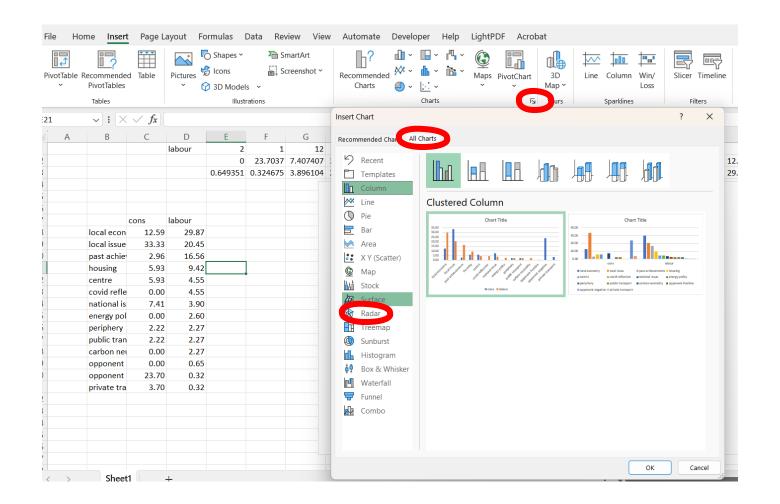